## Markdown and Pandoc

Writing at the Command Line

Thejas Kadur

# Why not just use PowerPoint/Word?

- Not great for anything but text/image-only documents
  - You really shouldn't be typesetting your 15-151 homework in Word
- Heavyweight
- Can't use your favorite text editor
- Proprietary & closed source

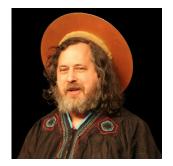

# I guess we could use LaTeX...

- Fantastic for typesetting math
- Hard to learn
- Lots of boilerplate
  - Can't just open a new file and begin writing
- Verbose

#### \begin{theorem}[Fermat's little theorem]

If p is a positive prime and p perp a, then  $a^{p-1} \neq 0$ .

#### \begin{proof}

\end{theorem}

Assume hypothesis.

Consider  $S = \{(a, 2a, 3a, \{dots, (p - 1)a \}\}$ . No pair of numbers in \$S\$ are congruent |mod p|. We know this because  $a \neq a = a$ , and  $a \neq b = a$ . We know to be false since  $a \neq a = a$ . Which we know to be false since  $a \neq a = a$ . Which we know to be false by the hypothesis.

We know that each number in \$\$\$ is congruent to exactly one number in \$\{1, 2, \dots, p - 1 \}\$, and vice versa.

## Solution: Markdown!

- Easy to learn
- Simple and concise
- Just plaintext
  - Open
  - Editable in vim, emacs, etc. :)
  - Even editable in ed the standard editor

Demo

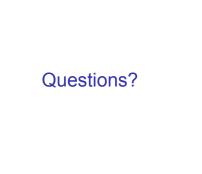

Solution: Markdown...?

### Solution: Markdown & Pandoc!

- Easy to learn
- Simple and concise
- Just plaintext
  - Open
  - ► Editable in vim, emacs, etc. :)
  - Even editable in ed the standard editor
- Easy to convert to many formats
  - Just one terminal command away!

### Pandoc

- Requires installing pandoc and a local LaTeX interpreter
  - e.g. brew install pandoc and brew install mactex if you don't already have a LaTeX interpreter installed
    - Installing LaTeX will take a while
- Can easily convert Markdown files to LaTeX, documents, slideshows, etc.
- You can use LaTeX in your Markdown document if you want
  - Great for typesetting math

Demo

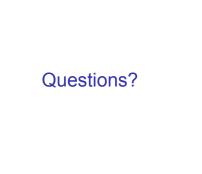

https://blog.jez.io/reach-for-markdown

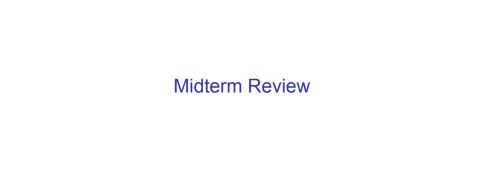